# GXP Xplorer<sup>®</sup> Platform v2.5.2 release details

#### Presented by GXP<sup>®</sup> Product Development

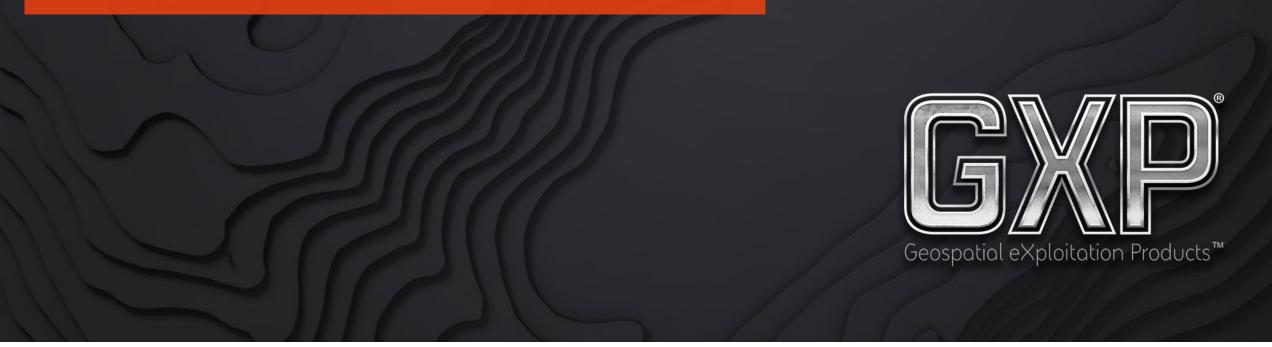

© 2023 BAE Systems. All Rights Reserved. Geospatial eXploitation Products, GXP, GXP Fusion, GXP InMotion, GXP Xplorer, and SOCET GXP are registered trademarks of BAE Systems. This document gives only a general description of the product(s) or service(s) offered by BAE Systems. From time to time, changes may be made in the products or conditions of supply. Approved for public release as of 04/07/2023; This document consists of general information that is not defined as controlled technical data under ITAR Part 120.10 or EAR Part 772. 20230407-12.

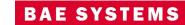

#### Infrastructure

- New licenses are required when upgrading from GXP Xplorer<sup>®</sup> Platform v2.4 or earlier.
- Upgrade is supported from GXP Xplorer v2.4.5+.
- Federation is supported from GXP Xplorer v2.4.5+.
- DRS version is 5.6.07.R2.
- MSP version is 2.0

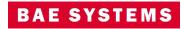

## GXP Xplorer v2.5.2 updates

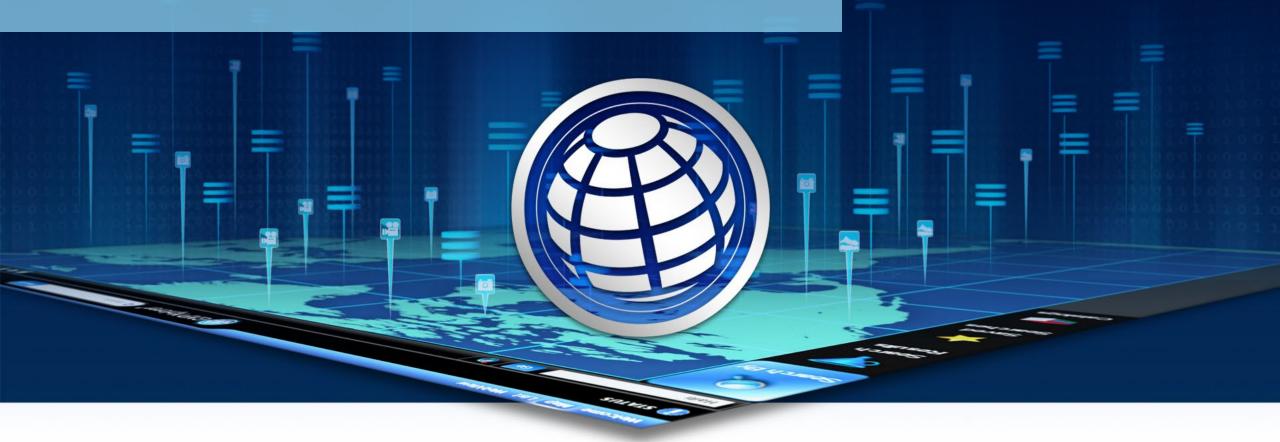

© 2023 BAE Systems. All Rights Reserved. Geospatial eXploitation Products, GXP, GXP Fusion, GXP InMotion, GXP Xplorer, and SOCET GXP are registered trademarks of BAE Systems. This document gives only a general description of the product(s) or service(s) offered by BAE Systems. From time to time, changes may be made in the products or conditions of supply. Approved for public release as of 04/07/2023; This document consists of general information that is not defined as controlled technical data under ITAR Part 120.10 or EAR Part 772. 20230407-12.

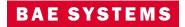

#### New Forms Workflow

- Workflow Supervisors or Administrators can create customized Forms and use those as a template for guiding users as a part of a Workflow.
- Customized Forms can have a wide variety of labels, text boxes, checkboxes, and other components.
- Forms can be used as checklists for analysts or step by step instructions for completing a particular task.
- Users can create links to open associated imagery with the Task in GXP WebView<sup>®</sup> or SOCET GXP<sup>®</sup> directly in the Form.
- These can currently only be launched from Workflow rules: On Ingest, On Schedule (One Time Only), and On Demand.

| Analysis                                                                                                  |                         |            |
|----------------------------------------------------------------------------------------------------|-------------------------|------------|
| Tasks                                                                                                    |                         |            |
| Use GXP Xplorer to Find an Image                                                                          |                         |            |
| Exploit the image in SOCET GXP                                                                            |                         |            |
| Create Products                                                                                           |                         |            |
| Open in                                                                                                   |                         |            |
| 1 Step 1                                                                                                  | 😢 Step 2                | - 3 Step 3 |
|                                                                                                    |                         |            |
|                                                                                                    |                         |            |
| An unidentified vehicle has been detected in the area. Search the image to locate the vehicle and provide | contextual information. |            |

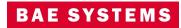

## Creation of Custom Forms

- Forms can be created from the Workflows...Forms page.
  - Users must have the Workflow Supervisor role to create Forms.
- Previously created forms can be imported from here.
- A drag and drop interface for adding components to a form will be presented.
- Each component added can be edited and customized based on the type of component it is.

| ■ GXP Xplorer* Platform            |                                                                                                    | <u>~</u> |
|------------------------------------|----------------------------------------------------------------------------------------------------|----------|
| Workflow Forms < C Add Form Import | Name Custom Form      DESIGN PREVIEW ADVANCED                                                                                                    |          |
| Find                               | Create your form by dragging and dropping controls into the editor: Fields Analysis G                                                                                                    | / 1      |
| Custom Form * :                    | Checkbox Date Hyperlink<br>I = 120 Step 1<br>Label Number Select  Exploit the image<br>Totr Create Products                                                                                                    | / 1      |
|                                    | Lagrant       Upload Products to GXP Xplorer         Image: Comparing the Horizontal Stepper       Drag a control here         Image: Vertical Stepper       Drag a control here         Image: Delivery       Delivery |          |

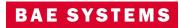

## Custom form components

- Types of components that can be added include:
  - Checkboxes
  - Date Pickers
  - Hyperlinks (can be used to open imagery in GXP WebView and SOCET GXP)
  - Labels
  - Number Select
  - Text Select (Drop Down List)
  - Text (can be auto-populated with username, date/time, etc. based on user)
- Organizational components to help with the form layout include:
  - Groups
  - Horizontal Separators
  - Step Bars
  - Vertical Separators

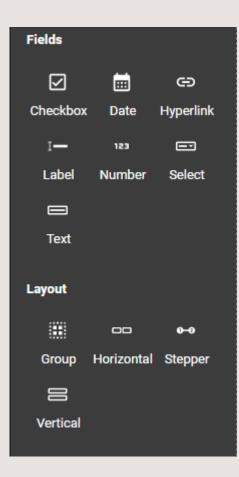

BAE SYSTEN

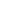

6

## Creation of Forms Workflow

- In the Define Rule step, users will select a Form Workflow.
- Users can select which form they want to display and use in the Configuration step.

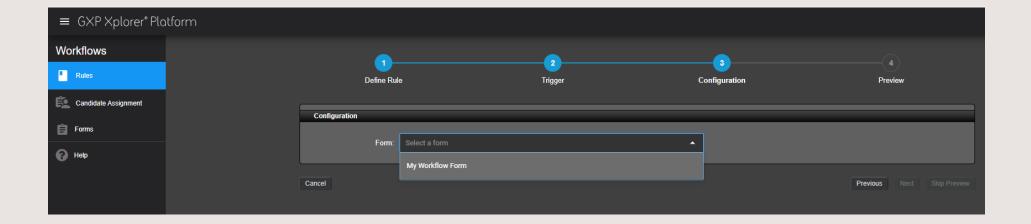

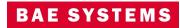

## Opening a Forms Workflow Task

- Once a Task is created from a Forms Workflow rule, a user can assign it to himself to work and then open in GXP Workflow Form which will display the form for the user to complete.
- Users can save the Form and complete it later if necessary.
- Users can mark the Task as complete once they have finished with the information from the form.
- The completed Form will be stored in the catalog.

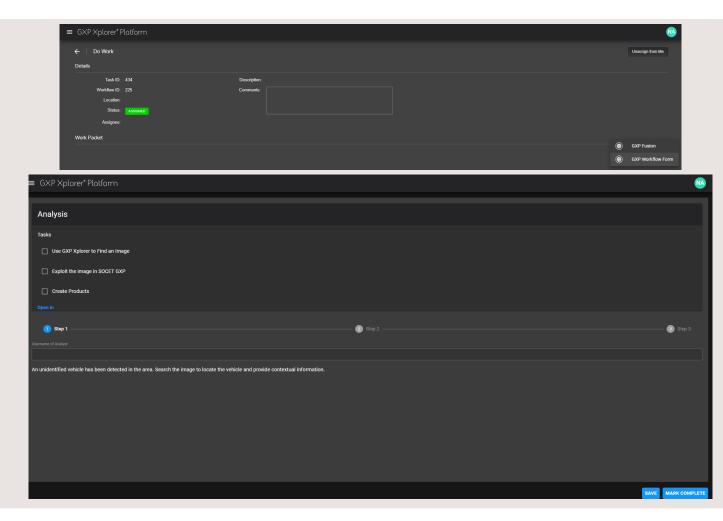

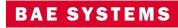

## Other significant enhancements

• Mosaics created using the Step Stare algorithm now contain metadata about the input images used to create the mosaic.

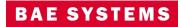

## GXP Fusion<sup>®</sup> v2.5.2 updates

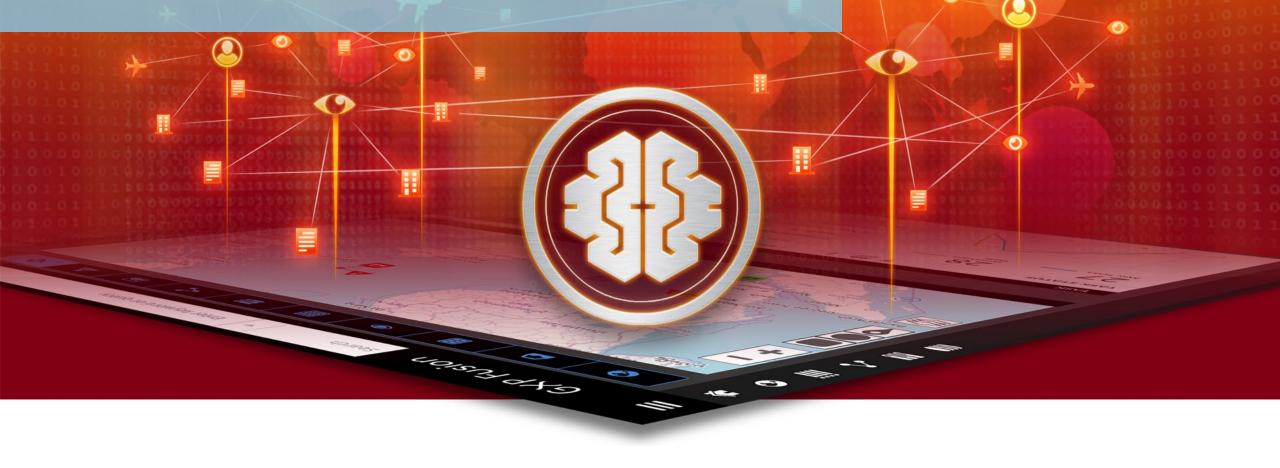

© 2023 BAE Systems. All Rights Reserved. Approved for public release as of 04/07/2023; 20230407-12.

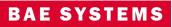

## Create or edit Entities and observations within the Network Graph Widget

• Users may right click on an observation to create or edit links between Entities and observations.

| New Link Properties |     |                       |
|---------------------|-----|-----------------------|
| Create From         |     |                       |
| Existing Instance   | -   |                       |
| Relationship        |     | whicle Parked         |
|                     | •   | 3011CE Vehicle Parked |
| Location            | 1:N |                       |
| Source              | 11  | 35                    |
|                     |     |                       |
|                     |     |                       |

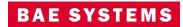

# GXP InMotion v2.5.2 updates

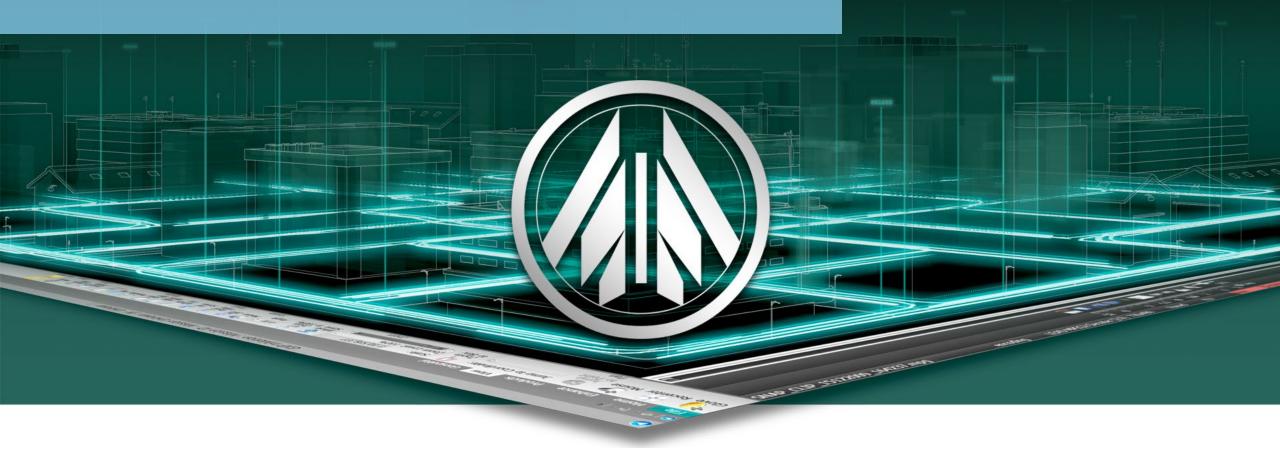

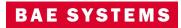

## 'Generate Tracks' for 4676B files

- The STANAG 4676B file type contains track data. A 'Generate Tracks' button was added for 4676b files cataloged by GXP Xplorer.
- Clicking the 'Generate Tracks' button sends the files to the TASS MOVINT Database.
- Tracks stored within the TASS are accessed by the web for track production and exploitation services, or via the desktop for exploitation.

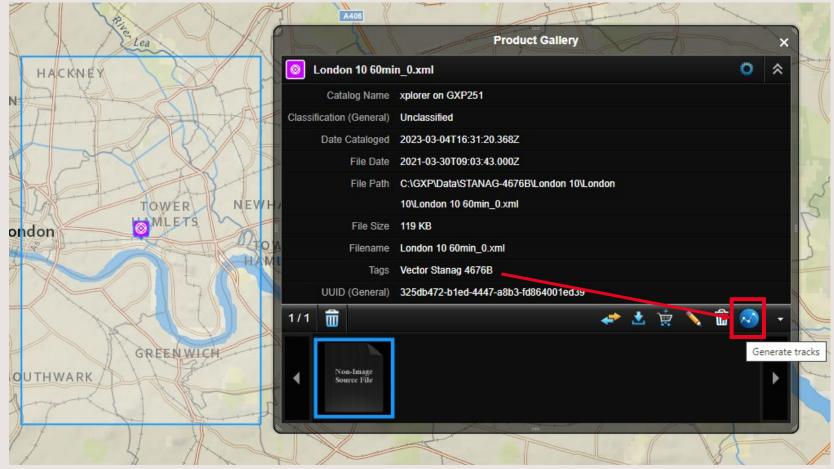

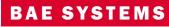

## Automatically Generate Tracks for 4676B files upon ingest

- The GXP Platform has the ability to automatically generate tracks from video, STANAG 4607, and STANAG 4676 when connected to a TASS server.
- GXP Xplorer may now be automatically configured to send cataloged STANAG 4676B files to TASS for track creation.
- Tracks stored within the TASS are accessed by the web for track production and exploitation services, or via the desktop for exploitation.
- Prerequisite: Platform v2.5.2.0 configured with TASS v1.4.8.0 or newer.

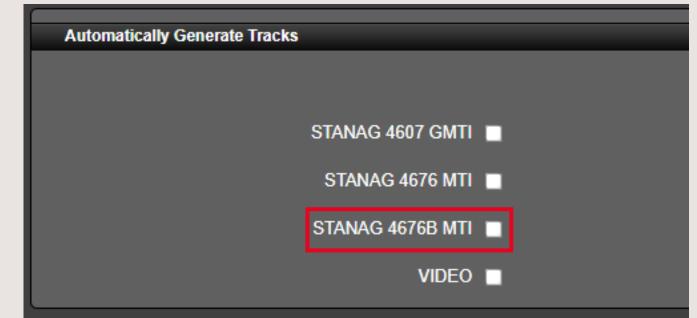

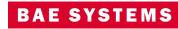

## "STANAG 46xx" buttons now unchecked by default

- The GXP Platform has the ability to automatically generate tracks from video and STANAG 4607/4676/4676B when connected to a TASS server.
- Previously the STANAG 4607 GMTI and STANAG 4676 MTI files types were enabled by default to automatically generate tracks.
- Starting in v2.5.2.0 all the files types listed under the Automatically Generate Tracks section of the TASS Configuration panel will be unchecked by default.

| Automatically Generate Tracks |                    |
|-------------------------------|--------------------|
|                               |                    |
|                               | STANAG 4607 GMTI 🔲 |
|                               | STANAG 4676 MTI 🔲  |
|                               | STANAG 4676B MTI   |
|                               | VIDEO              |
|                               |                    |

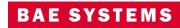

## Reformatted track descriptions during MOVINT KMZ export

- The TASS service's MOVINT KMZ publisher provided no formatting for the KMZ description previously; each metadata field was pasted into plain text.
- The updated format now dynamically creates a schema for the KML document, and output follows a design process so that track descriptions are humanreadable.

|                                   |                                                                                                    | and the second | 952b795e-9099-490                 | 5-8901-5611735f3754                                                                                                    |
|-----------------------------------|----------------------------------------------------------------------------------------------------|----------------|-----------------------------------|----------------------------------------------------------------------------------------------------|
| 8f8bcb03-4465-473                 | 3d-9d20-2627220961fe                                                                                                    | 2              | object_type_probability           | 0.5064757520539752                                                                                                    |
| storage_s                         | PRIMARY                                                                                                    | 1              | stop_time                         | 2016-06-29T16:24:58.372Z                                                                                                    |
|                                   |                                                                                                    | and a          | classes                           | GXP/GENERAL                                                                                                    |
| classes                           | GXP/OBJECTIVE                                                                                                    | Lenie          | object_classification             | BOX TRUCK                                                                                                    |
| type                              | document                                                                                                    | 1999           | collection_uuid                   | 2cd313d2-ed42-4498-8135-                                                                                                    |
| uuid                              | 8f8bcb03-4465-473d-9d20-2627220961fe                                                                                         | 1983           | track_uuid                        | 952b795e-9099-4905-8901                                                                                                    |
| instanceOf                        | GXP/OBJECTIVE GXP/CONTAINERS GXP/DIGITAL_PRODUCT GXP/GENERAL GXP                                                             | 1.8            | uuid                              | 952b795e-9099-4905-8901                                                                                                    |
| catalogid                         | gxp:catalog:266f5547-de04-4791-b910-b8e4c5eccee7:xplorer                                                                     | obbfa          | instanceOf<br>sourceDate          | GXP/GENERAL<br>2016-06-29T16:24:49.363Z                                                                                                    |
| isLocked                          | false                                                                                                    |                | catalogid                         | MOVINTTrack                                                                                                    |
| featureType                       | generic .                                                                                                    | 4c-9a          |                                   | http://10.93.33.167:80/ivs/vid                                                                                                    |
| libraryImportDateLong             | 1662579257415                                                                                                    | 95fa           | video_url                         | collection_uuid=2cd313d2-e                                                                                                    |
| and the base of the sector of the | http://DEV-VM:80/api/v2.8/download/download?                                                                                 | 951            | wv_startTimeMS                    | 1467217489363                                                                                                    |
| publishedThumbnail                | resource=qxp%3Adownload%3Athumbnail%3AZmlsZTovLy9DOi9UcnVzdGVkQXBwcy9HWFBfUGxhdGZvcm1fRGF0YS9kYXRhL2NvcmUtc2Wdmli22          | 10             | track_generation                  | UNKNOWN                                                                                                    |
| thumbnailURI                      | file:/C/TrustedApps/GXP_Platform_Data/data/core-services/icons/objective-256.jpg                                             |                | feature_suffix<br>sensor_modality | tass<br>FMV                                                                                                    |
| libraryImportDate                 | 2022-09-07T19:34:17.415Z                                                                                                    |                | acquisitionStart                  | 2016-06-29T16:24:49.363Z                                                                                                    |
| identifier                        | myobj1                                                                                                    |                | reviewed                          | false                                                                                                    |
| resource                          | ap: dataset.catalog.266f5547-de04-4791-b910-b8e4c5eccee7.xplorer/8f8bcb03-4465-473d-9d20-2627220961fe/1743340707795435520    |                | modified                          | false                                                                                                    |
|                                   |                                                                                                    |                | durationMS                        | 18000                                                                                                    |
| spatialCoverage                   | POINT (-78.625053 35.884766)                                                                                                 | 8 3 C.         | wv_stopTimeMS                     | 1467217498372                                                                                                    |
| spanalooverage                    |                                                                                                    | 24             | object_type                       | BOX TRUCK                                                                                                    |
| te ee                             | Objective TARGET                                                                                                    |                |                                   |                                                                                                    |
| tags                              |                                                                                                    | THE Y          |                                   | LINESTRING (-104.9926690<br>-104.99265868 40.4401992                                                                                                    |
| featureTypeVersion                |                                                                                                    | 2 2            |                                   | 40.44028375, -104.9926474                                                                                                    |
| catalogName                       | kplorer on DEV-VM                                                                                                    | 100            |                                   | -104.99264418 40.4404320<br>40.44052093104.9926402                                                                                                    |
| _version_                         | 1743340707795435520                                                                                                    | Sec. 2         | spatialCoverage                   | -104.99264437 40.4406654                                                                                                    |
| datasource                        | Managed                                                                                                    | Sec. 1         |                                   | 40.44075539, -104.9926371<br>-104.99263412 40.4409256                                                                                                    |
| marker-url                        | http://DEV-VM:80/api/v2.8/datamodel/icon/load?resource=qxp%3Adatamodel%3Aicon%3A3eb3bf6e-1161-482b-abb7-5128e343d392#default | Carlos         |                                   | 40.44103117, -104.9926273                                                                                                    |
| styleID                           | GXP:style:ICONBUNDLESTYLE                                                                                                    |                |                                   | -104.99262986 40.4411787<br>40.4412671, -104.99262428                                                                                                    |
| catalogModifyDate                 | 2022-09-07T19:34:17.415Z                                                                                                    | A.F.           |                                   | -104.99262159 40.4413787                                                                                                    |
|                                   |                                                                                                    | 111            |                                   |                                                                                                    |
| Directions: To here - Fr          | <u>om here</u>                                                                                                    | A Fai          | tags                              | MOVINTTrack                                                                                                    |
| 4                                 |                                                                                                    |                | track_trajectory                  | LINESTRING (-104.9926690<br>-104.99255868 40.4401992<br>40.44028375, -104.9926474<br>-104.99264418 40.4404320<br>40.44052093, -104.9926402<br>-104.99264437 40.4406564<br>40.44075539, -104.9926371<br>-104.99263412 40.4409256 |
|                                   | KN 47 evitevit ferment hefere                                                                                                | 199            |                                   | 40.44103117, -104.9926273<br>-104.99262986 40.4411787<br>40.4412671 104.00362426                                                                                                    |

KMZ output format before

4498-8135-0f98f6cfb9f2 4005-8001-5611735/3754 4905-8901-5611735f3754 24:49 3637 7:80/ivs/video/track/952b795e-9099-4905-8901-5611 2cd313d2-ed42-4498-8135-0f98f6cfb9f2 24:49 3637 99266905 40.44012233, -104.99266516 40.44015114 40.44019925. -104.99265253 40.44025622. -104.99265553 04.99264741 40.44033936, -104.99264803 40.4403698, 40.44043204, -104.99265021 40.44046094, -104.99264206 04 99264021 40 44057289 -104 99264238 40 44060706 0.44066545. -104.99264169 40.44069058. -104.99264099 04 99263711 40 44081772 -104 99263954 40 44085571 40.44092561, -104.99262933 40.44095955, -104.9926222 04.9926273 40.44105245, -104.99262975 40.44111605, 40 44117875 -104 99262938 40 44119848 -104 99262292 4.99262428 40.44129106, -104.99261932 40.44135125 10 4413787 4.99266905 40.44012233 -104.99266516 40.44015114 40.44019925, -104.99265253 40.44025622, -104.99265553 04 99264741 40 44033936 -104 99264803 40 4403698 40.44043204, -104.99265021 40.44046094, -104.99264206 04.99264021 40.44057289, -104.99264238 40.44060706, 40 44066545 -104 99264169 40 44069058 -104 99264099 04.99263711 40.44081772, -104.99263954 40.44085571 10 44092561 -104 99262933 40 44095955 -104 9926222 04.9926273 40.44105245, -104.99262975 40.44111605, 40.44117875 -104.99262938 40.44119848 -104.9926229 4 99262428 40 44129106 -104 99261932 40 4413512 -104.99262159 40.4413787 ) start\_time 2016-06-29T16:24:49 3637 wy trackBoundingBox [Lorg.locationtech.its.geom.Coordinate:@50912c ngest status PUBLISHE

And the second of the second of the second o

#### KMZ output format after

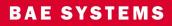

## New GXP InMotion GMTI log files

- A GXP InMotion Service log file has been created that will contain all of the log statements pertaining to GMTI capturing services for the GXP InMotion Server.
- These log files will aide administrators during troubleshooting capture issues that can also be shared with GXP support for further resolution.

| > Program Files (x86)         |                                   |                  |               | -         |
|-------------------------------|-----------------------------------|------------------|---------------|-----------|
| > ProgramData                 | gmti-parser.log                   | 3/3/2023 4:17 PM | Text Document | 3 KB      |
| > swsetup                     | GXP-Catalog-Server.2023-03-03.log | 3/3/2023 3:16 PM | Text Document | 0 KB      |
| temp                          | GXP-InMotion.log                  | 3/3/2023 3:35 PM | Text Document | 8 KB      |
| > tmp                         | GxpJpipServer.log                 | 3/3/2023 3:25 PM | Text Document | 1 KB      |
| TrustedApps                   | GxpPlatformServiceLog.log         | 3/3/2023 3:25 PM | Text Document | 86 KB     |
| > GXP Xplorer Platform        |                                   |                  | T . D         | 172 //0   |
| > 🔤 GXP Xplorer Platform Data | ingest.log                        | 3/3/2023 4:17 PM | Text Document | 172 KB    |
| > Users                       | ingest.log.1                      | 3/3/2023 4:05 PM | 1 File        | 10,241 KB |
| > Windows                     | ✓ ingest.log.2                    | 3/3/2023 4:08 PM | 2 File        | 10,241 KB |

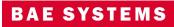

# Thank you

© 2023 BAE Systems. All Rights Reserved. Geospatial eXploitation Products, GXP, GXP Fusion, GXP InMotion, GXP Xplorer, and SOCET GXP are registered trademarks of BAE Systems. This document gives only a general description of the product(s) or service(s) offered by BAE Systems. From time to time, changes may be made in the products or conditions of supply. Approved for public release as of 04/07/2023; This document consists of general information that is not defined as controlled technical data under ITAR Part 120.10 or EAR Part 772. 20230407-12.

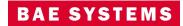